### **جلسه 6 - متد سازنده یا متد Constructor**

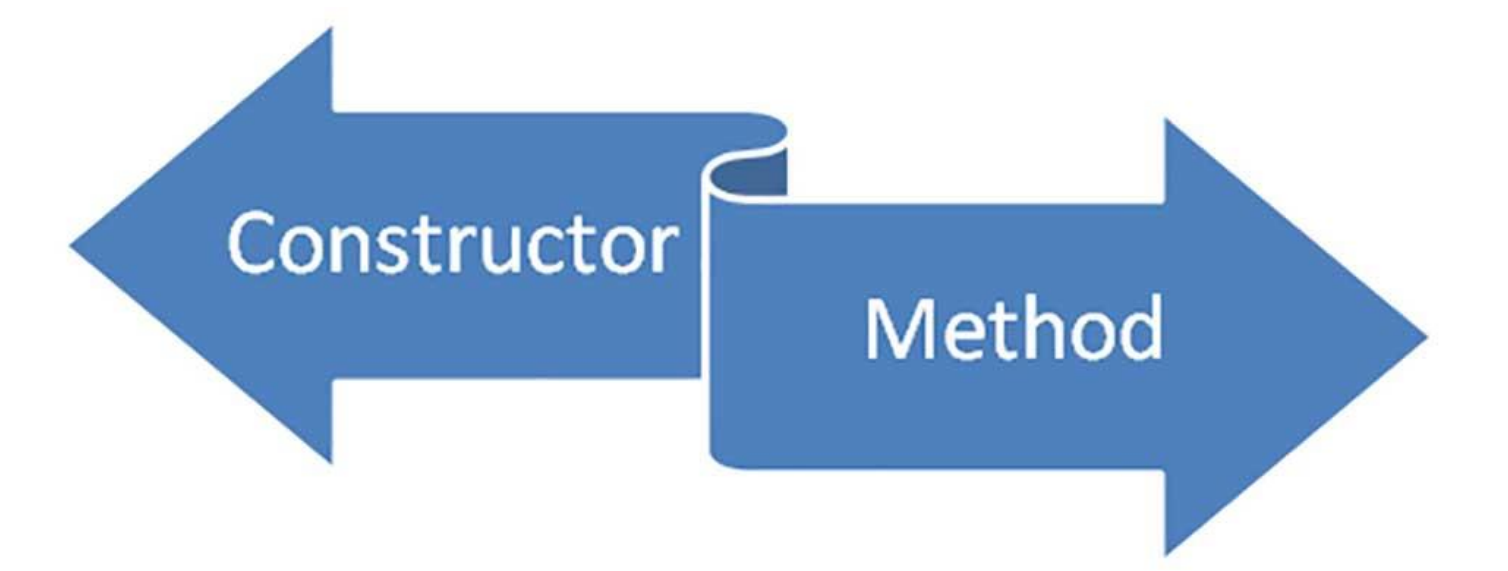

متد سازنده که همان متد Constructor نامیده میشود، یک متد است که در درس های قبلی درباره آن صحبت کردیم. این متد درون کالس قرار میگیرد و همنام با همان کالس است. هر کالس باید حتما یک متد Constructor داشته باشد. ما خودمان باید در زمان ساختن یک کالس این متد را هم برای آن بنویسیم. اگر متد سازنده را خودمان ننویسیم، زبان جاوا یک متد پیشفرض و خالی را بصورت اتوماتیک برای کالس هایی که ما میسازیم در نظر میگیرد. برای آشنایی با متد سازنده با **[برنامه چی](http://barnamechi.com/)** همراه باشید.

### **[دیدن این مقاله در سایت](http://barnamechi.com/%D9%85%D8%AA%D8%AF-%D8%B3%D8%A7%D8%B2%D9%86%D8%AF%D9%87-%D9%85%D8%AA%D8%AF-constructor/)**

**در این مقاله سرفصل های زیر بررسی میشوند:** وظیفه متد سازنده ) متد Constructor )چیست؟ قوانین سینکتس متد سازنده متد Constructor بدون آرگومان Constructor های پارامتری

### **وظیفه متد سازنده )متد Constructor )چیست؟**

متد سازنده یا همان متد Constructor وظیفه دارد اشیاء را هنگامی که ساخته میشوند، مقدار دهی اولیه (یا به اصطلاح Initialize) کند. این متد هم نام کلاس خودش میباشد و از لحاظ سینتکس، مانند یک متد محسوب میشود. اما متد Constructor هیچگونه مقدار برگشتی مشخصی ندارد. یعنی هنگام ساختن آن هیچ مقدار برگشتی را برای آن تعریف نمیکنیم. )برای متد سازنده حتی void را هم مشخص نمیکنیم).

به طور معمول، ما از متد Constructor برای دادن مقادیر اولیه به متغیر های نمونه که درون کالس قرار دارند، استفاده میکنیم. همچنین همه اعمال اولیه ای که نیاز داریم انجام بدهیم تا یک Object یا شئ ساخته شود را درون آن قرار میدهیم.

مقدار دهی اولیه یا چیزی که در برنامه نویسی به آن Initialize گفته میشود، یک عمل ضروری برای متغیر های نمونه میباشد. زیرا اگر این کار را نکنیم و این متغیر ها در طول برنامه نویسی مقدار دهی نشوند، هنگام اجرا شدن کدها، برنامه شما خطای معروف Exception Pointer Null را به شما نشان میدهد. کال در برنامه نویسی جاوا باید حواستان به متغیر های نمونه و آبجکت ها باشد که بدون مقدار باقی نمانند. عمل Initialize در متد سازنده، به شما کمک میکند که روی این فرآیند کنترل خوبی داشته باشید. یک پیش بینی که درباره برنامه نویسی جاوا میتوانم بکنم این است که در آینده خطای Exception Pointer Null را به وفور خواهید دید.

همانطور که اشاره کردیم چه شما متد سازنده را برای کالس تعریف کنید چه نکنید، این متد برای کالس شما ساخته میشود. حتی اگر جاوا هم متد Constructor را بصورت اتوماتیک برای کالس شما معین بکند، تمامی متغیر های نمونه که در کالس شما وجود دارند، برابر با "صفر" مقدار دهی اولیه خواهند شد. اما اگر خودتان متد Constructor را برای کالس بسازید، دیگر از مقدار صفر استفاده نمیشود.

# **قوانین سینکتس متد سازنده**

در زیر قواعد نوشتن یک متد سازنده را مشاهده میکنید.

class ClassName{ ClassName() {  $\}$ }

#### **زبان جاوا اجازه میدهد دو نوع متد سازنده داشته باشید:**

- Constructor های بدون آرگومان
	- Constructor های پارامتری

## **متد Constructor بدون آرگومان**

همانطور که از نام این متد ها مشخص است، هیچگونه پارامتری را قبول نمیکنند. اگر از این مدل از Constructor ها استفاده کنید، متغیر های نمونه برای همه اشیائی که از روی کالس ساخته میشوند با یک سری مقادیر ثابت، Initialize خواهند شد.

**مثال**

Public class MyClass { Int num; MyClass() { num = 100; } }

شما باید برای مقدار دهی اولیه Object باید مانند زیر، متد سازنده را صدا بزنید.

```
public class ConsDemo {
public static void main(String args[]) {
MyClass t1 = new MyClass();
MyClass t2 = new MyClass();
System.out.println(t1.num + " " + t2.num);
}
}
```
**این کدها نتیجه زیر را تولید خواهند کرد:**

100 100

### **Constructor های پارامتر ی**

در بیشتر مواقع، شما نیاز به یک متد Constructor دارید که چندین پارامتر را دریافت کند. این پارامتر ها همانگونه که در متد های معمولی وارد میشوند، در متد سازنده هم وارد خواهند شد. فقط کافیست این پارامتر ها را درون پرانتر، بعد از نام متد بنویسید.

**مثال**

```
// Yek Method Constructor sade.
class MyClass {
int x;
// Dar zir method constructor ra mibinid.
```
MyClass (int i) {  $x = i$ ; } }

در کدهای باال، یک مثال ساده استفاده از Constructor را میبینید. شما باید برای مقدار دهی اولیه اشیاء، متد سازنده را مانند زیر صدا بزنید:

```
public class ConsDemo {
public static void main(String args[]) {
MyClass t1 = new MyClass(10);
MyClass t2 = new MyClass( 20 );
System.out.println(t1.x + " " + t2.x);
}
}
```
**نتیجه باید عبارت زیر باشد:**

10 20

### **در جلسه بعدی چه چیزی یاد خواهید گرفت؟**

در جلسه بعدی از دوره آموزش جاوا، با انواع داده ای پایه و مبتدی در زبان برنامه نویسی جاوا آشنا خواهید شد. جلسه بعد پایه ای خواهد شد که از طریق آن میتوانید کار با متغیر ها در جاوا را به خوبی یاد بگیرید. با ما همراه باشید.

**[جلسه قبل: کالس جاوا و شئ \)](http://barnamechi.com/%D8%B4%DB%8C-%DA%AF%D8%B1%D8%A7%DB%8C%DB%8C-%DA%86%DB%8C%D8%B3%D8%AA%D8%9F-%D8%A2%D9%85%D9%88%D8%B2%D8%B4-%D9%85%D9%81%D8%A7%D9%87%DB%8C%D9%85-%D8%B4%DB%8C-%DA%AF%D8%B1%D8%A7%DB%8C%DB%8C/)object )[جلسه بعد: دیتا تایپ های جاوا](http://barnamechi.com/%D8%AF%DB%8C%D8%AA%D8%A7-%D8%AA%D8%A7%DB%8C%D9%BE-%D8%B2%D8%A8%D8%A7%D9%86-%D8%AC%D8%A7%D9%88%D8%A7/)**